#### LING 8700 Lecture Notes 4, Step Through

William Schuler Dept. of Linguistics, The Ohio State University

February 10, 2018

K ロ ▶ K @ ▶ K 할 ▶ K 할 ▶ 이 할 → 9 Q Q\*

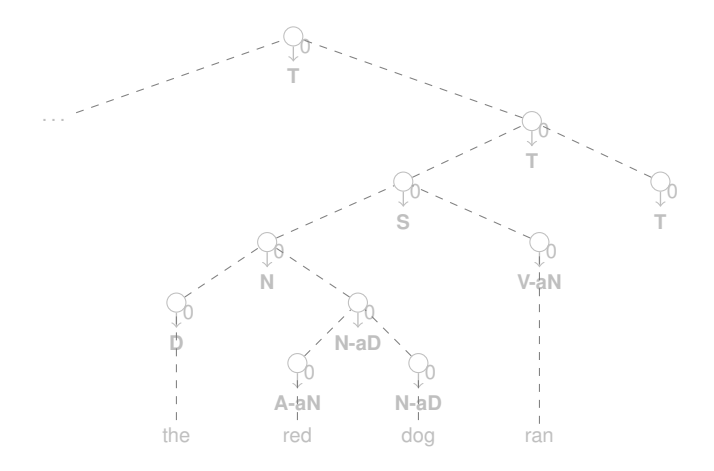

 $299$ **K ロ ▶ K 御 ▶ K 君 ▶ K 君 ▶** ŧ

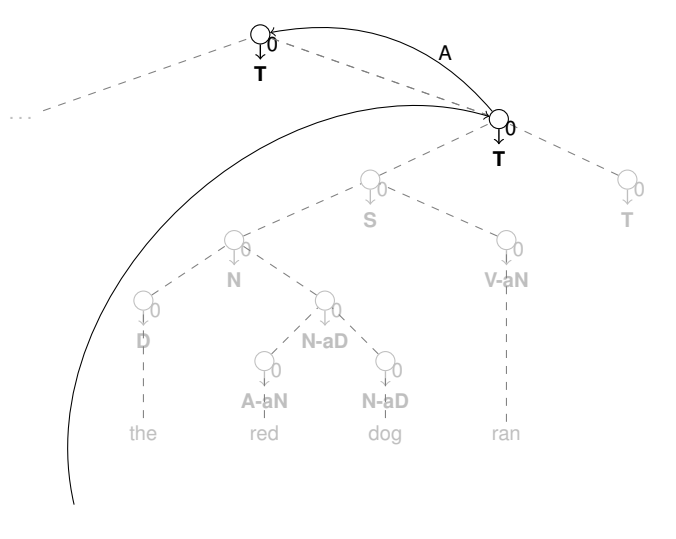

 $t=0$ 

 $299$ **K ロ ▶ K 御 ▶ K 君 ▶ K 君 ▶** 目

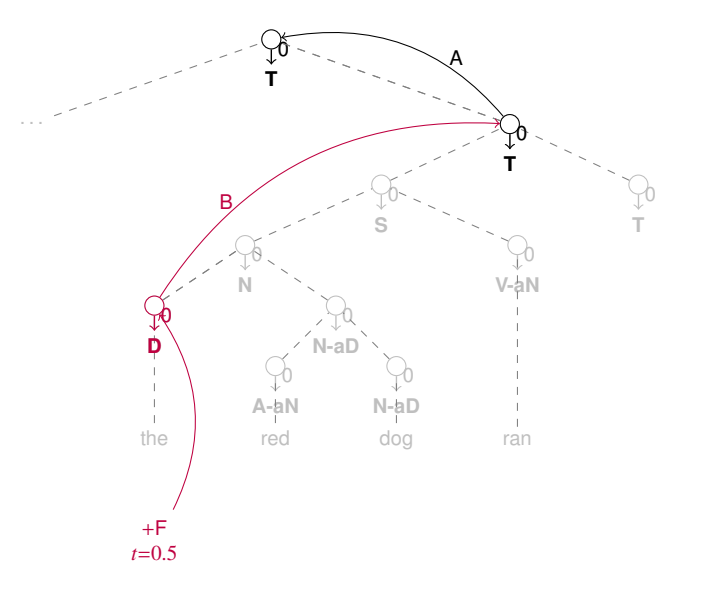

 $299$ **≮ロト ⊀ 御 ト ⊀ 君 ト ⊀ 君 ト** ŧ

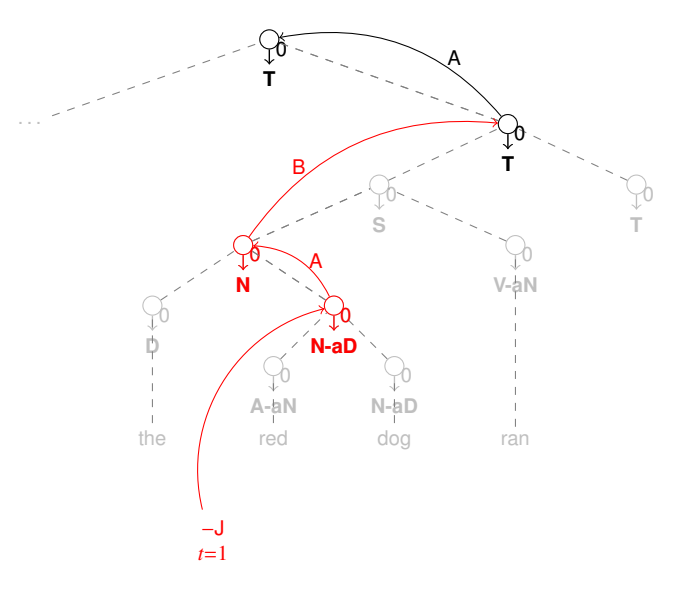

 $299$ **K ロ ▶ K 伊 ▶ K 舌** 目 É

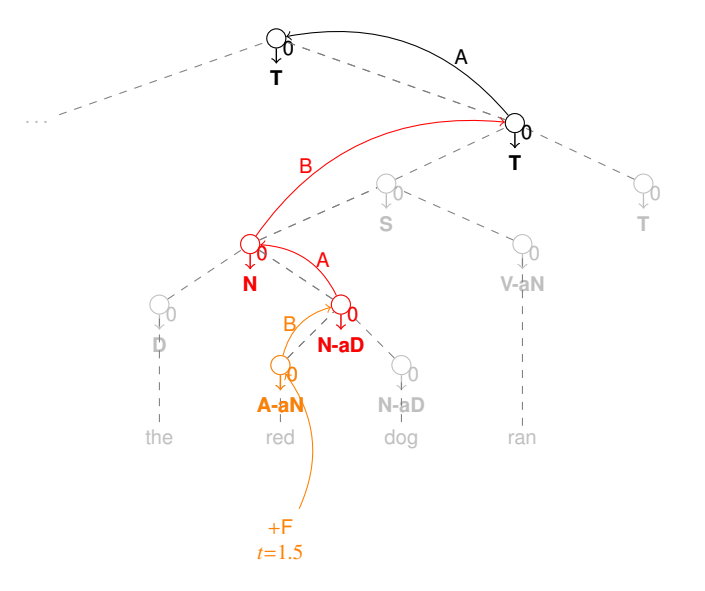

 $299$ **≮ロト ⊀ 御 ト ⊀ 君 ト ⊀ 君 ト** ŧ

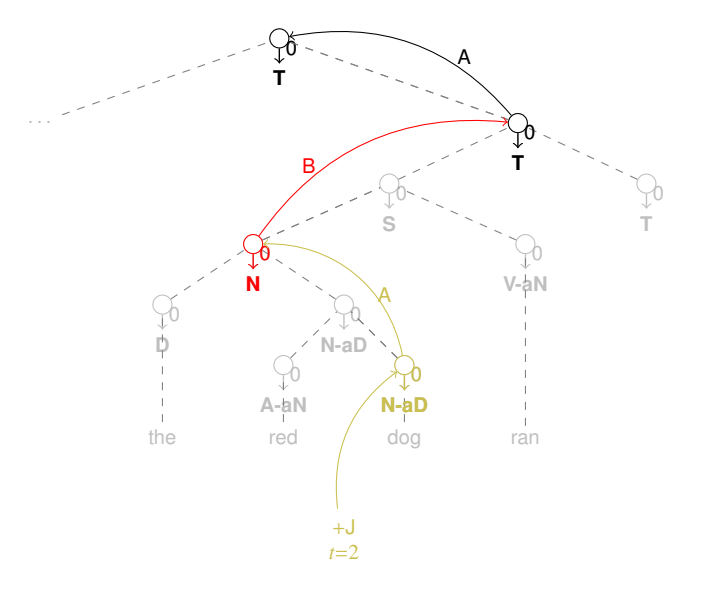

 $299$ **≮ロト ⊀ 御 ト ⊀ 君 ト ⊀ 君 ト** ŧ

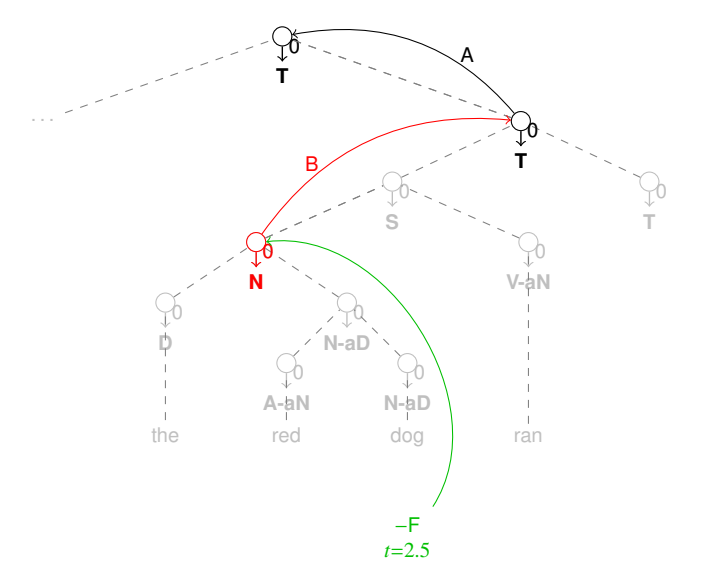

イロト イ部 トイモト イモト  $299$ ŧ

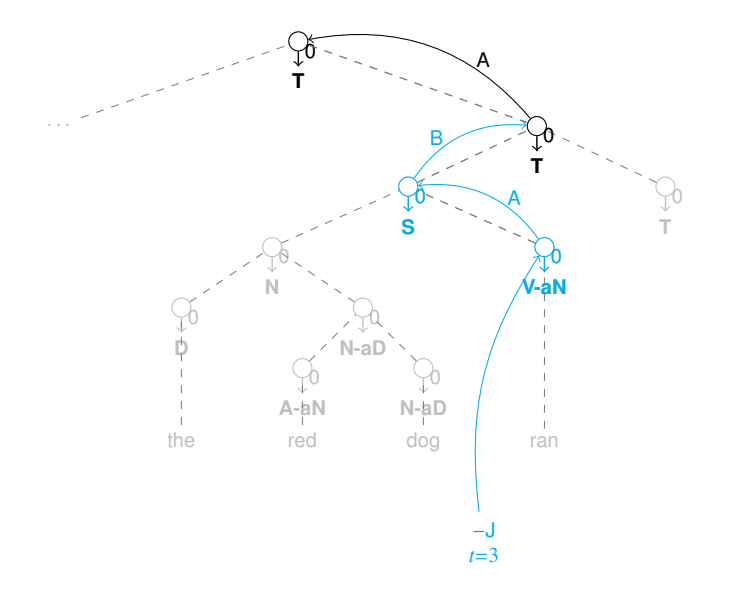

 $299$ **K ロ ▶ K 個 ▶ K 重** 目 ŧ

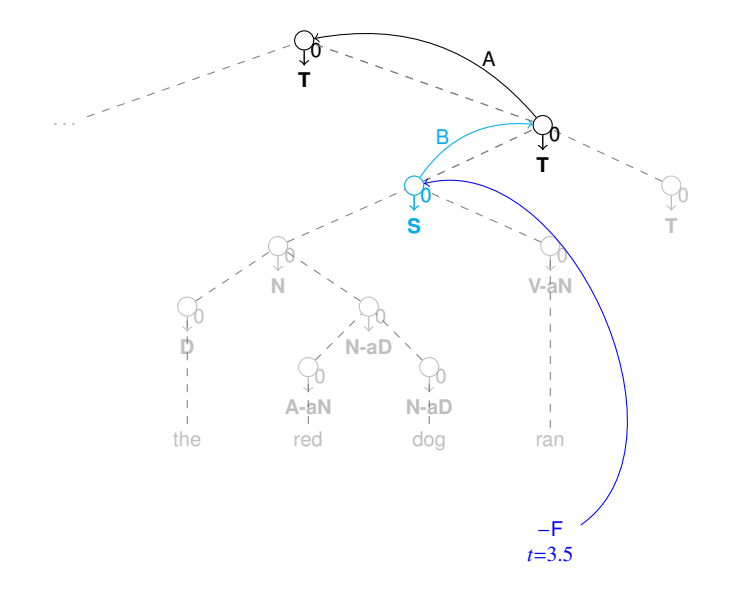

 $299$ **≮ロト ⊀ 御 ト ⊀ 君 ト ⊀ 君 ト** ŧ

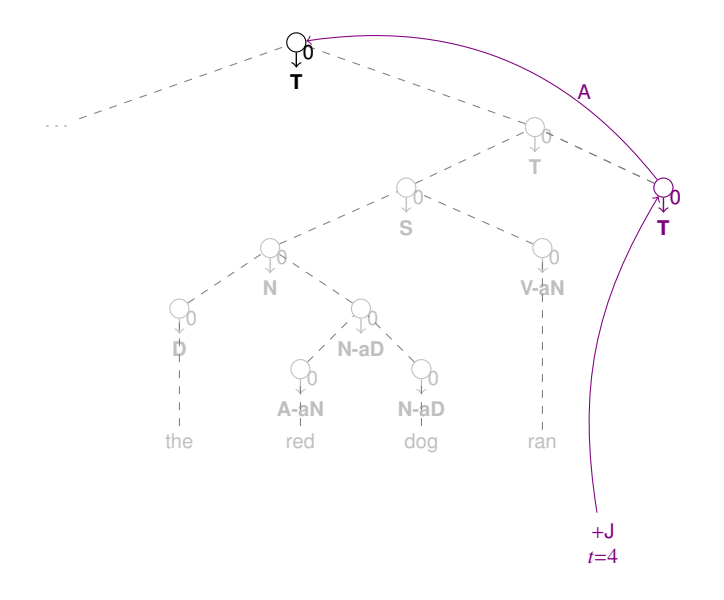

 $2Q$ **← ロ ▶ → 伊 ▶** ∍ ≣

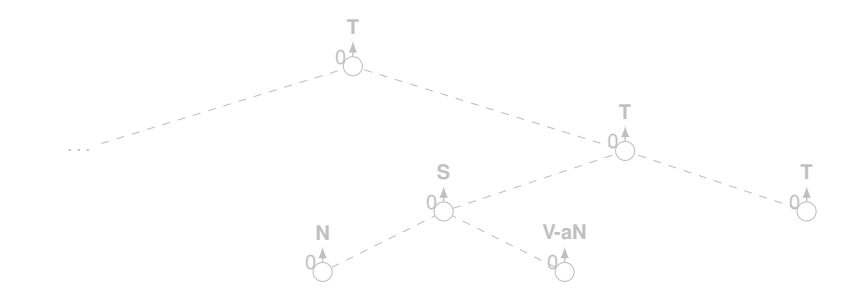

イロト イ部 トイモト イモト  $299$ 

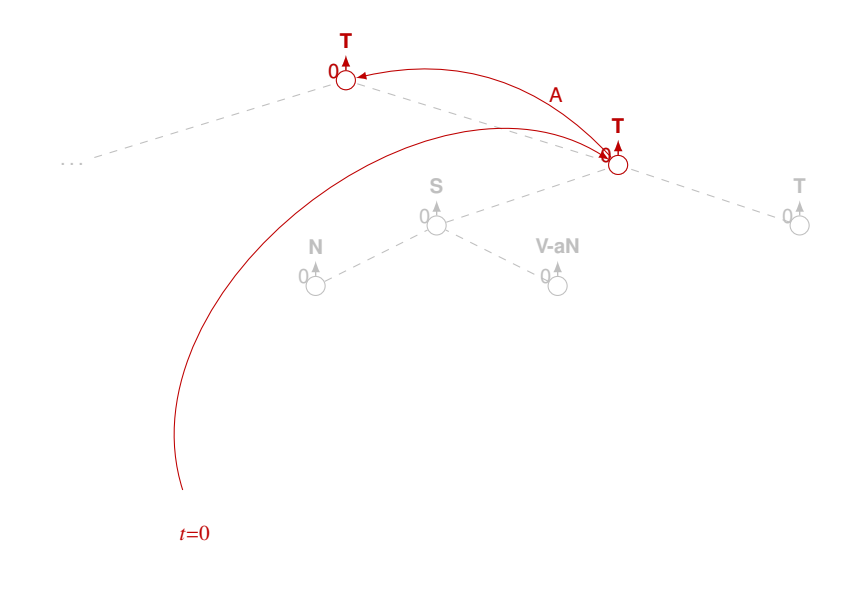

K ロ ト K 個 ト K 差 ト K 差 ト .  $299$ B

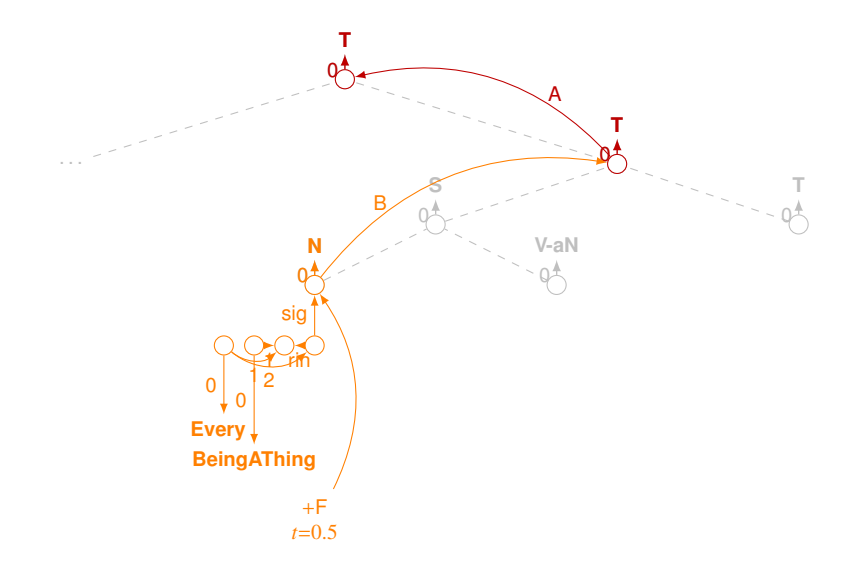

イロト イ部 トイモト イモト È  $299$ 

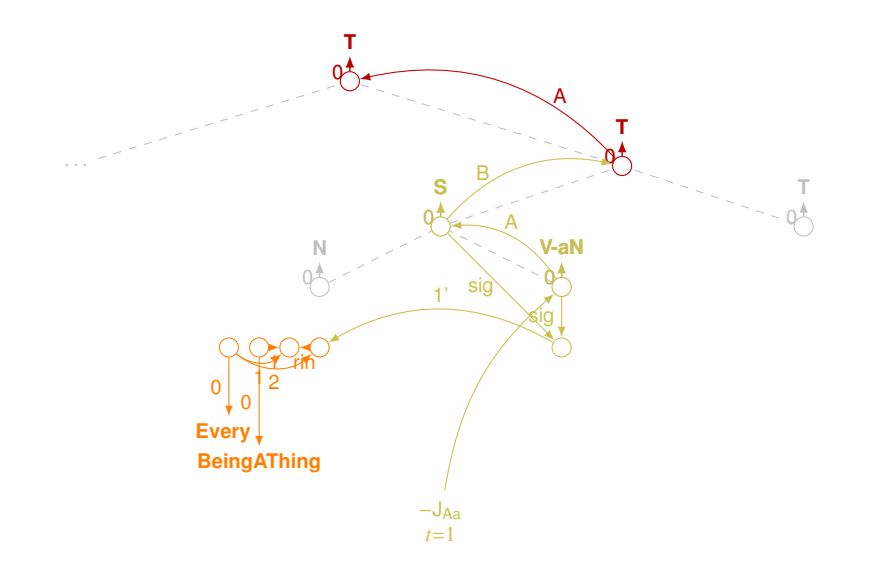

イロト イ部 トイモト イモト

È

 $299$ 

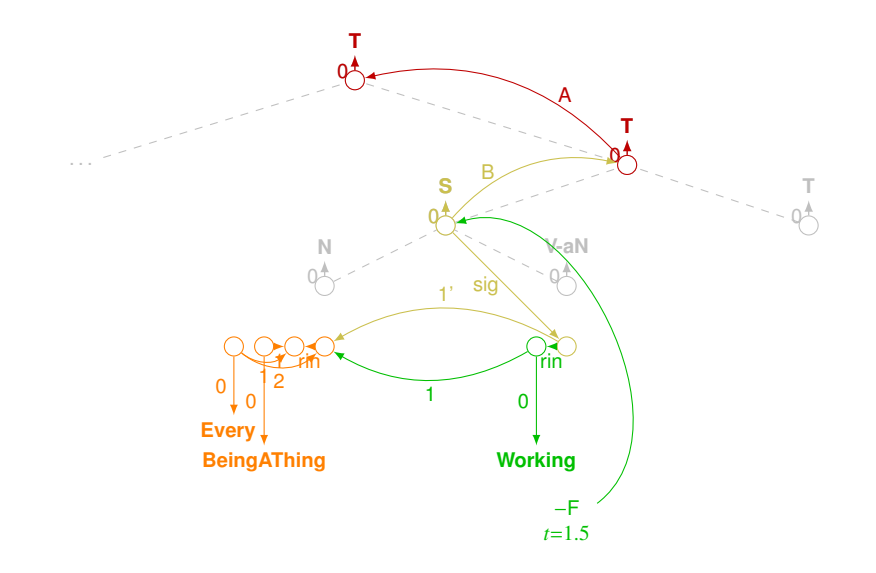

(ロ) (個) (通) (通) 重  $299$ 

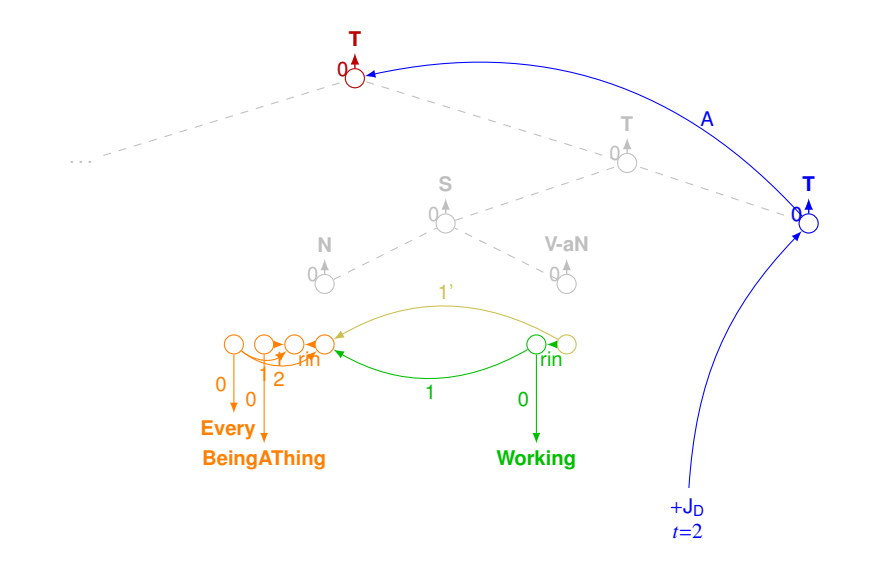

イロト イ部 トイモト イモト

重

 $299$ 

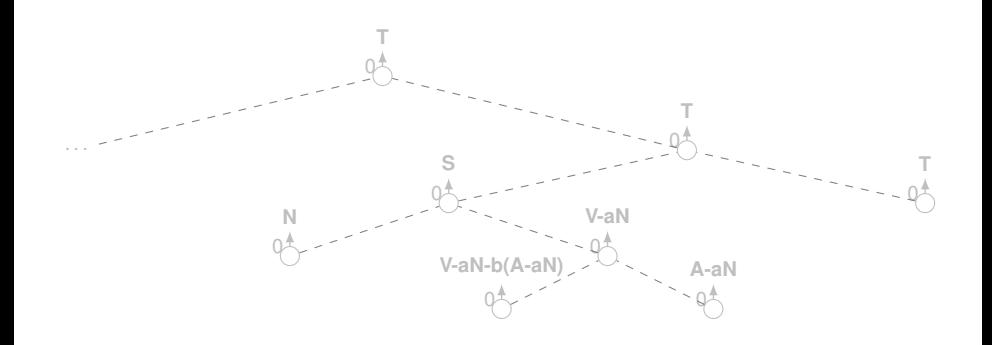

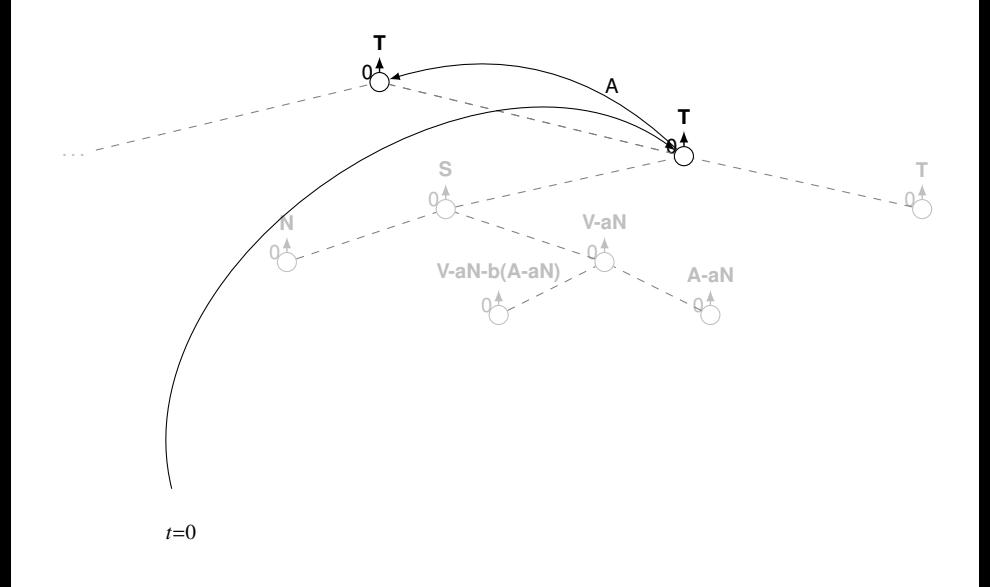

イロト イ部 トイモト イモト

 $299$ 

Þ

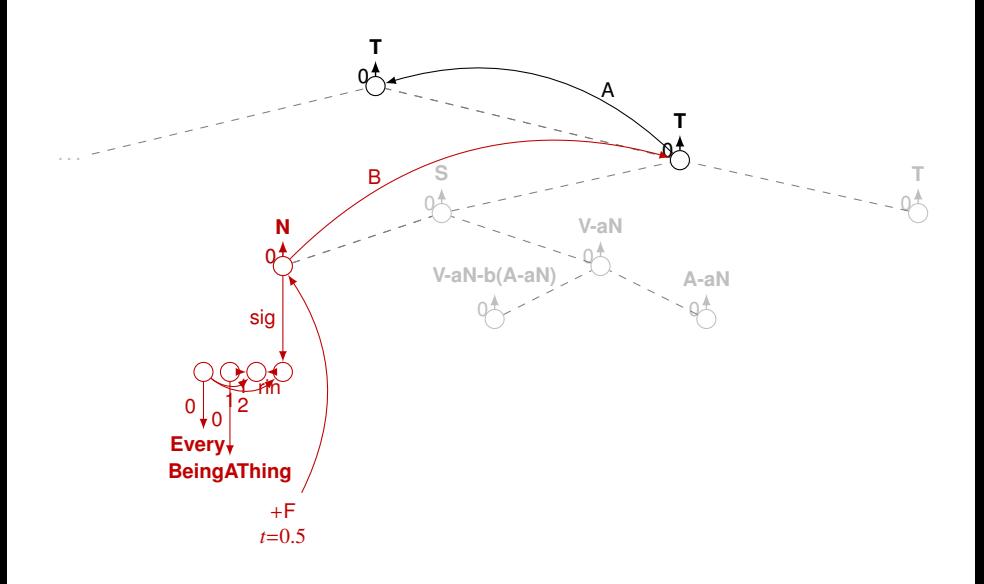

イロト イ部 トイモト イモト  $299$ B

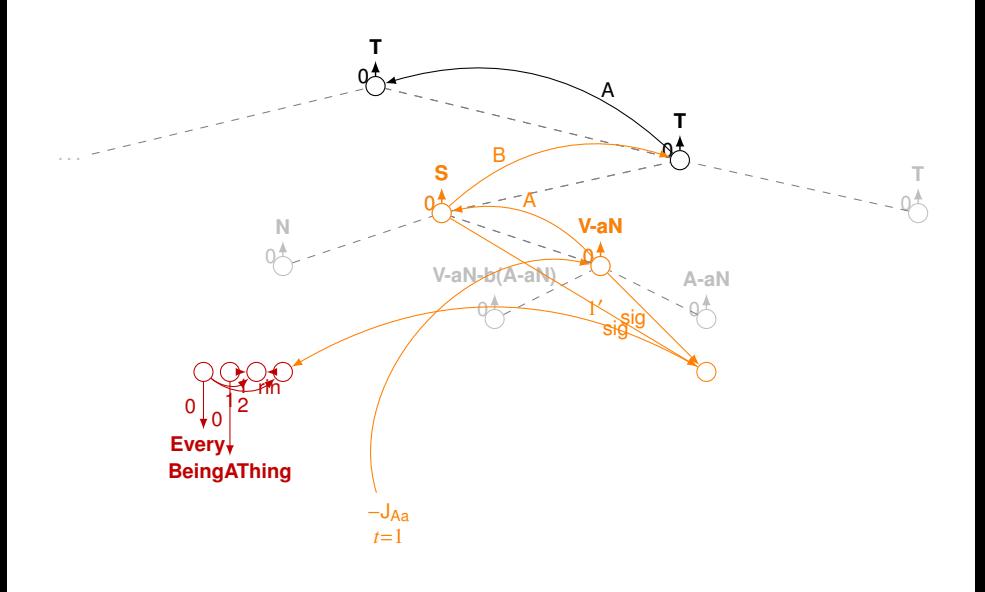

イロト イ部 トイモト イモト

 $299$ 

B

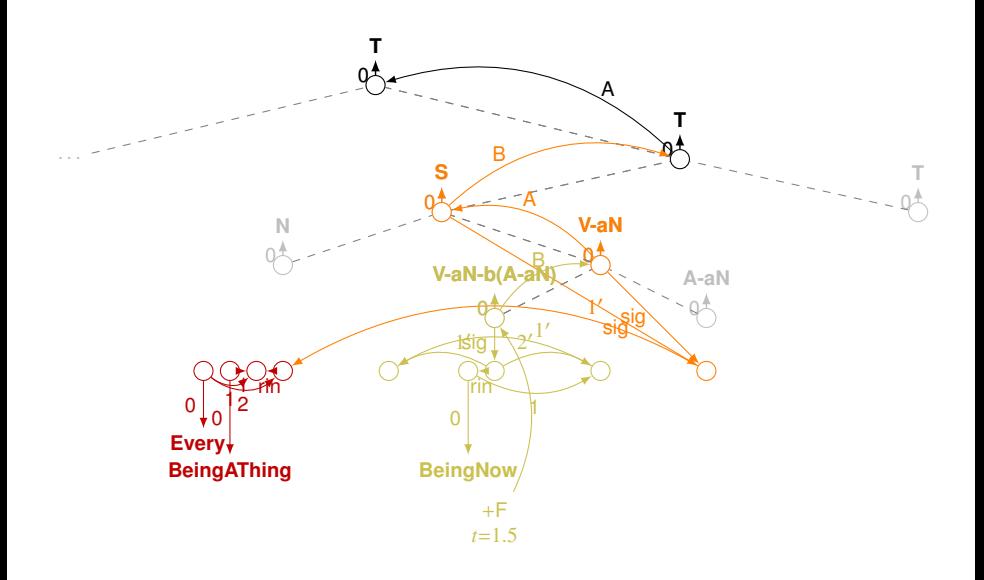

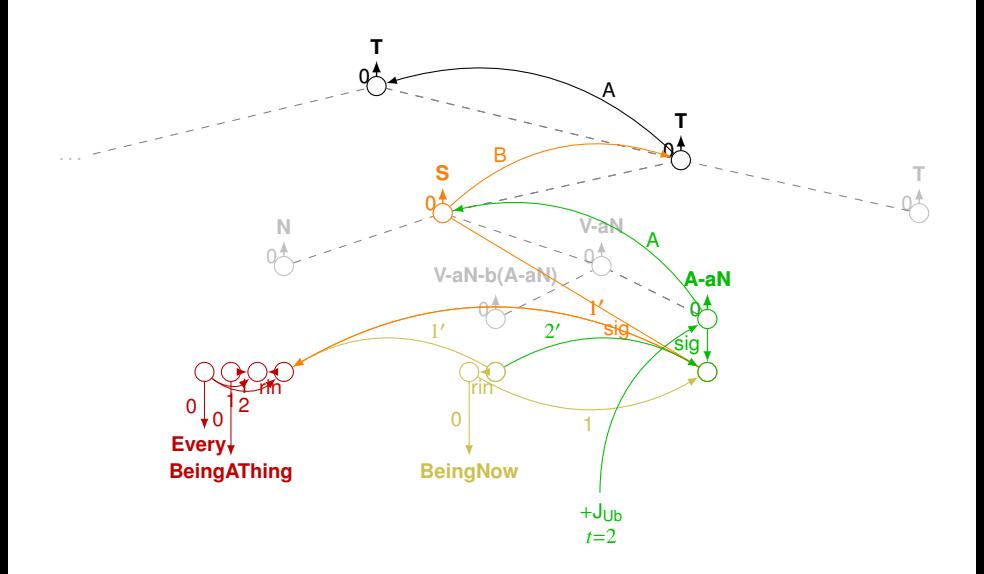

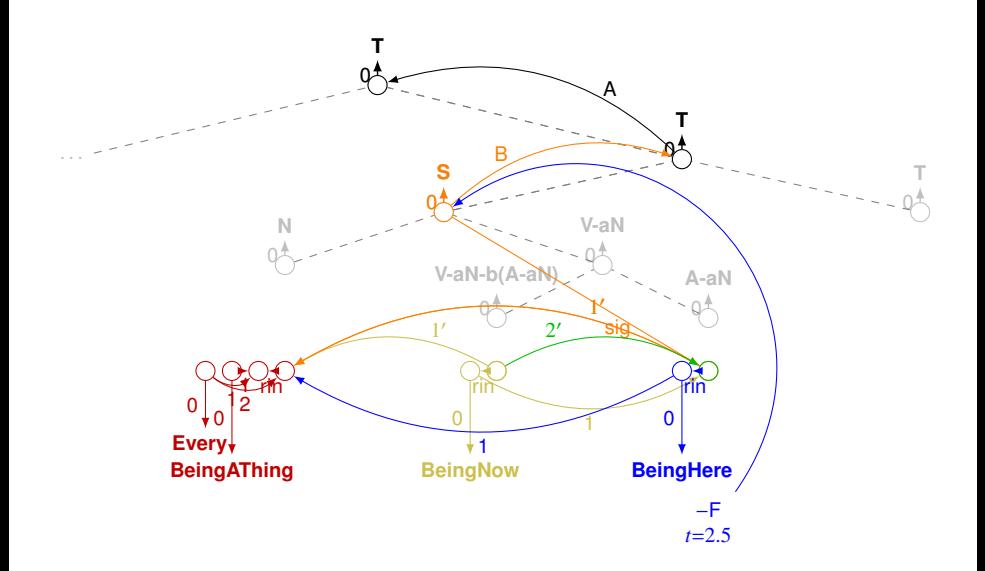

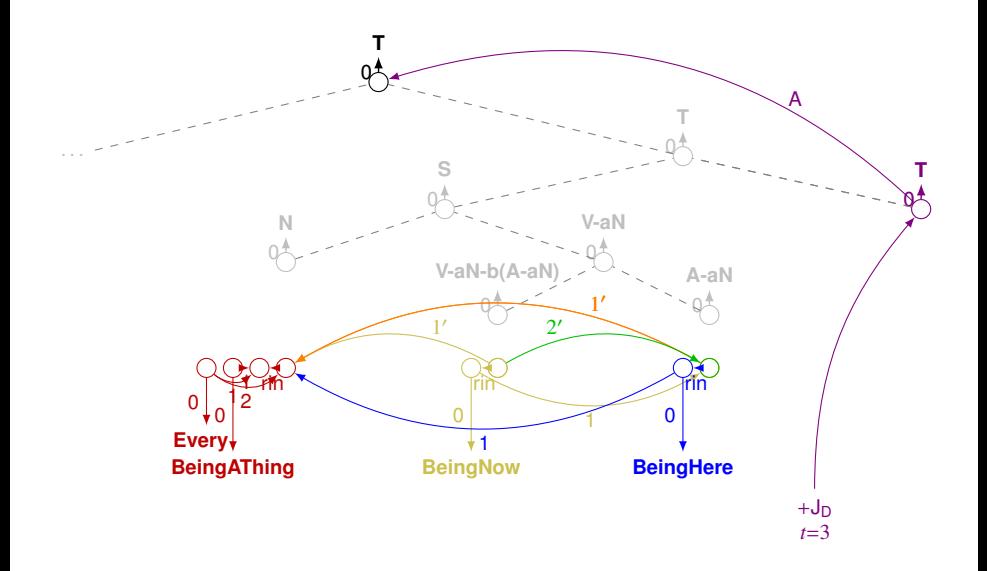

イロトメ 御 トメ 差 トメ 差 ト  $299$ ∍

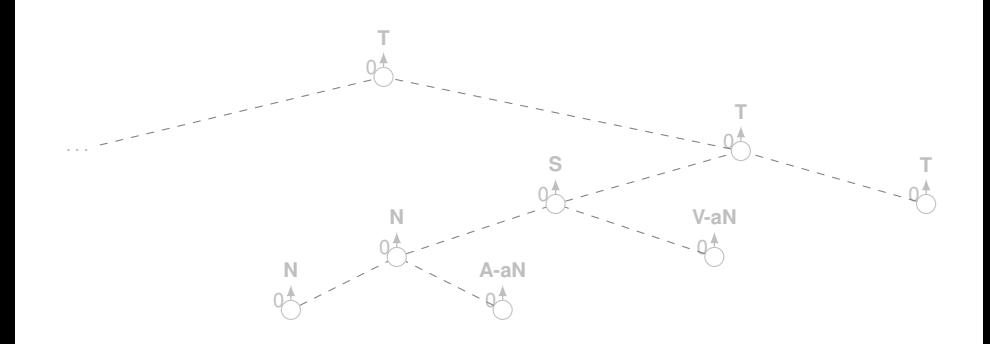

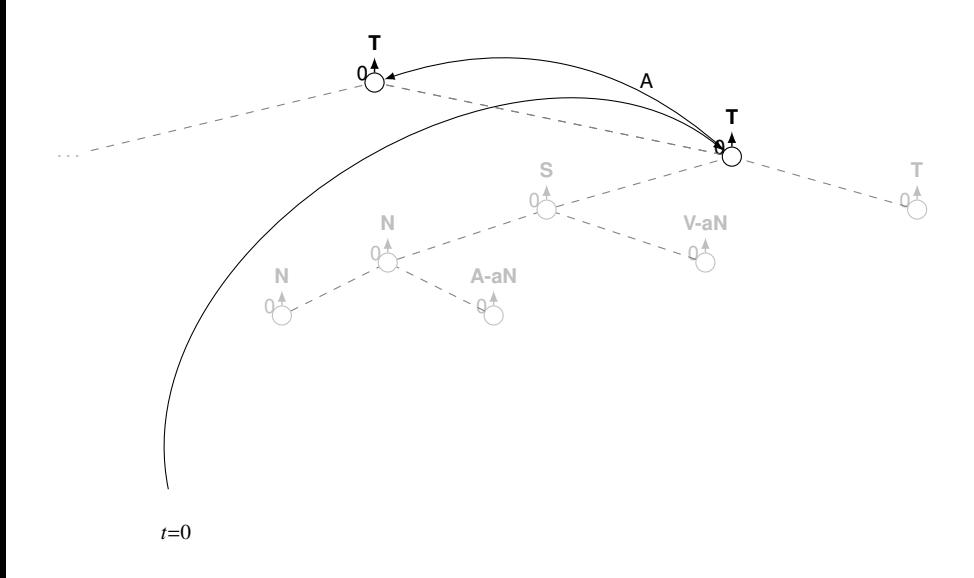

 $2Q$ イロト イ押ト イヨト イヨト

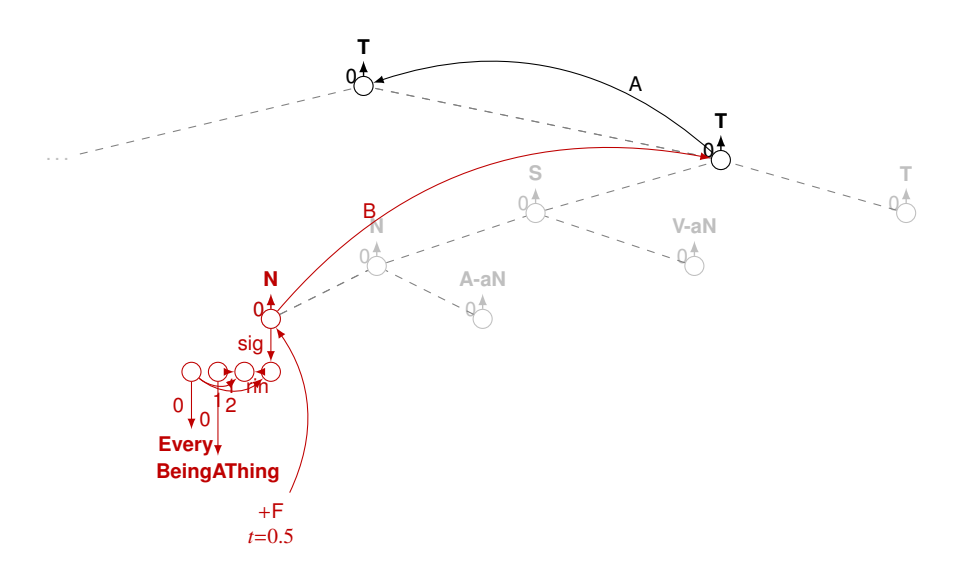

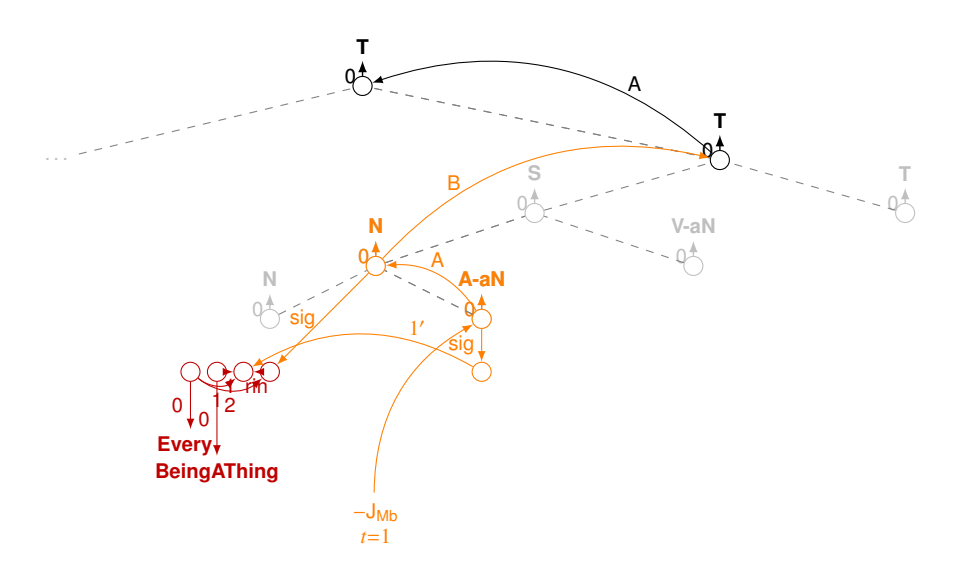

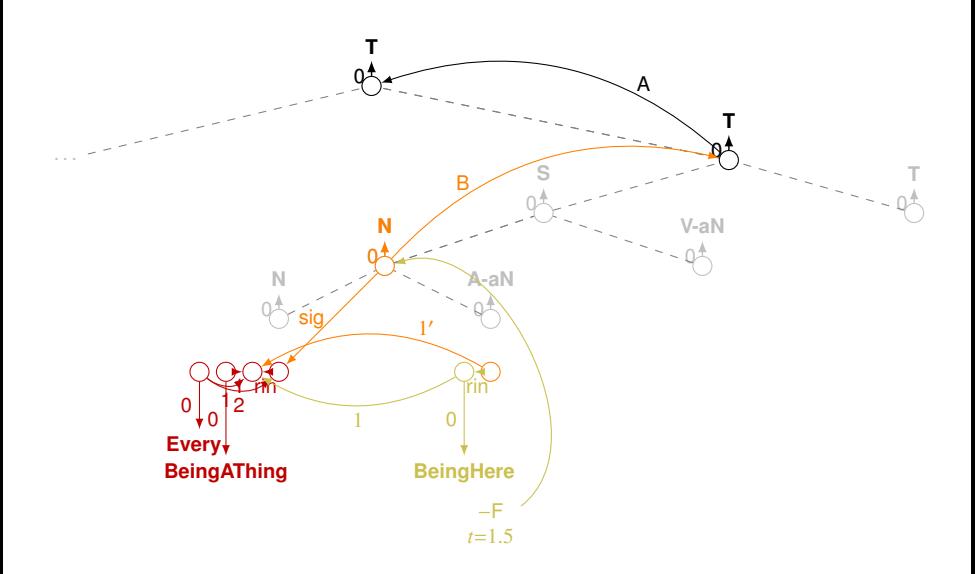

イロト イ部 トイモト イモト

 $\Rightarrow$ 

 $299$ 

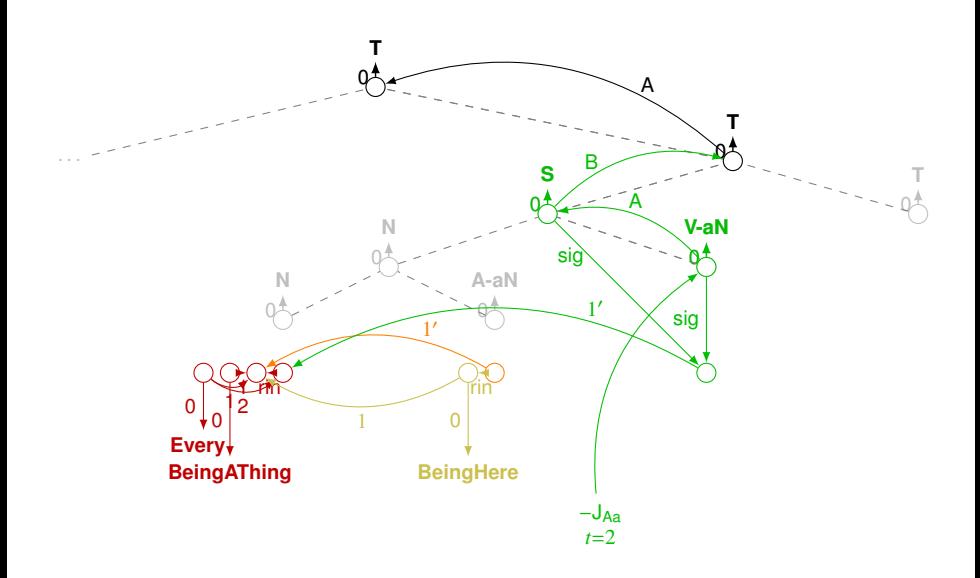

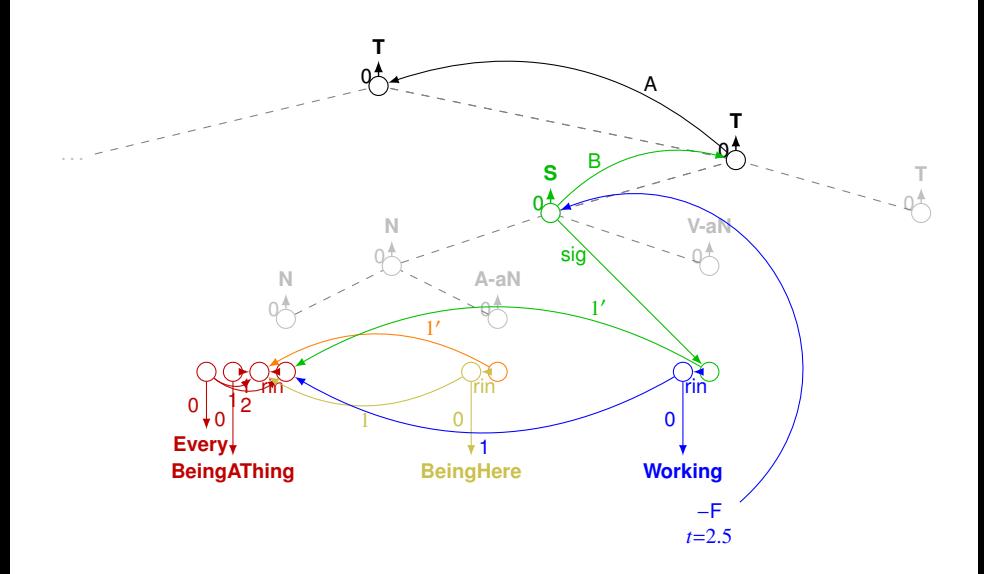

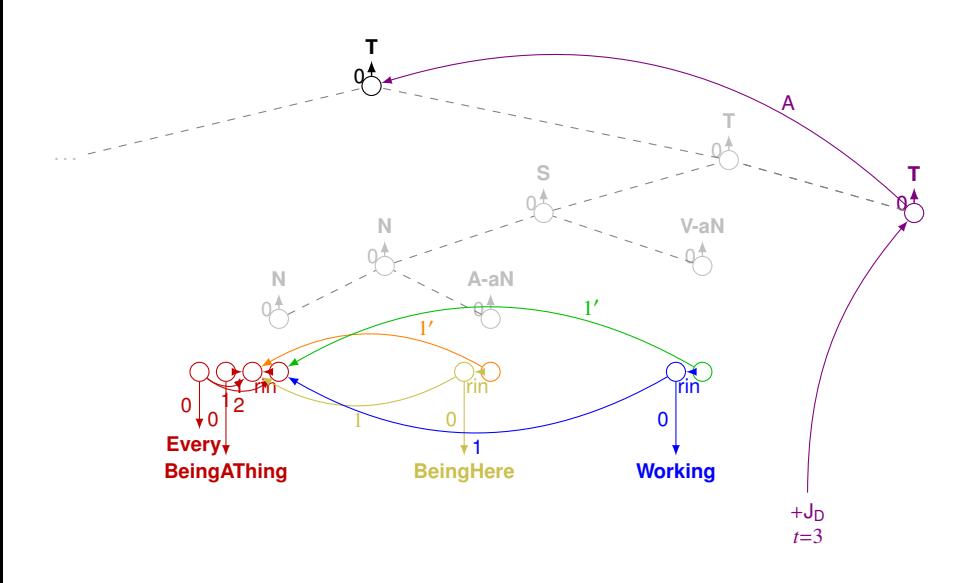

イロトメ 御 トメ 差 トメ 差 ト  $290$ 

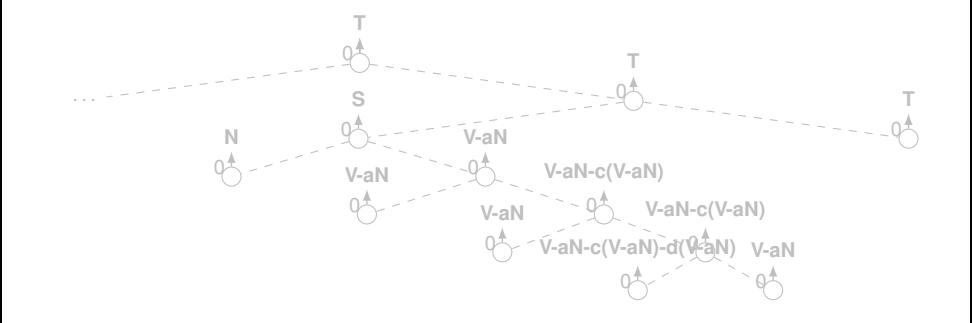

 $2Q$ 

**←ロ ▶ ィ母 ▶ ィヨ** 

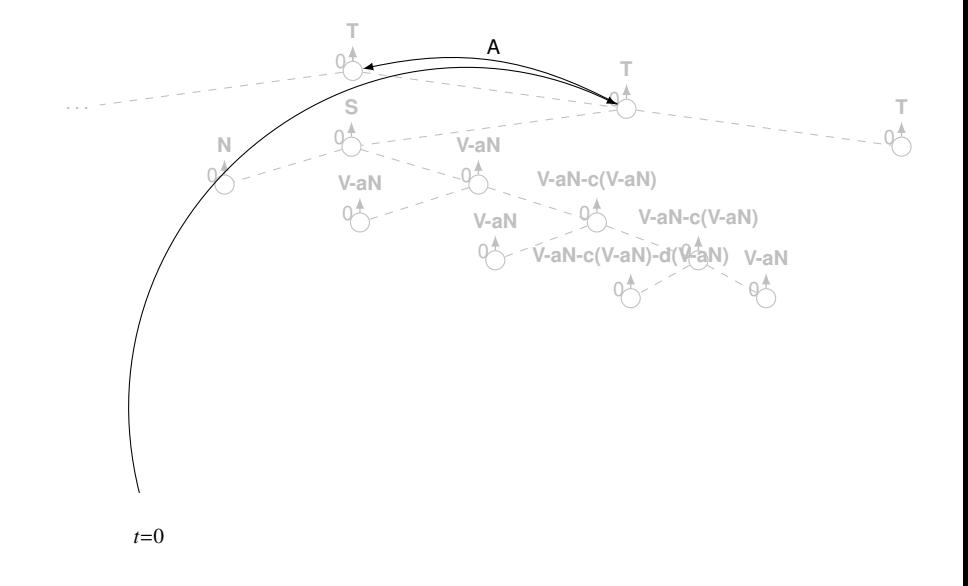

 $299$ 

B

イロト イ押 トイヨ トイヨ トー

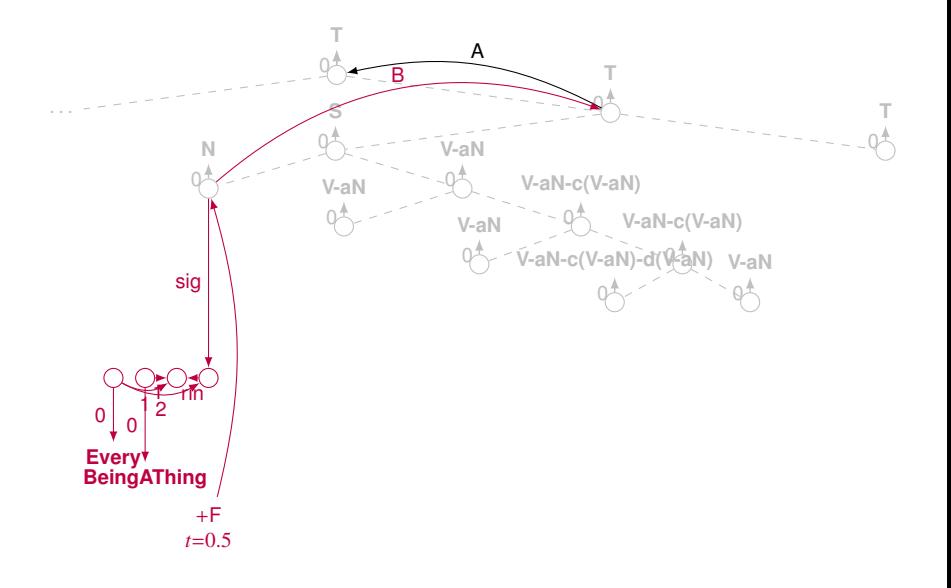

 $290$ 

Þ

イロト イ押 トイヨ トイヨト

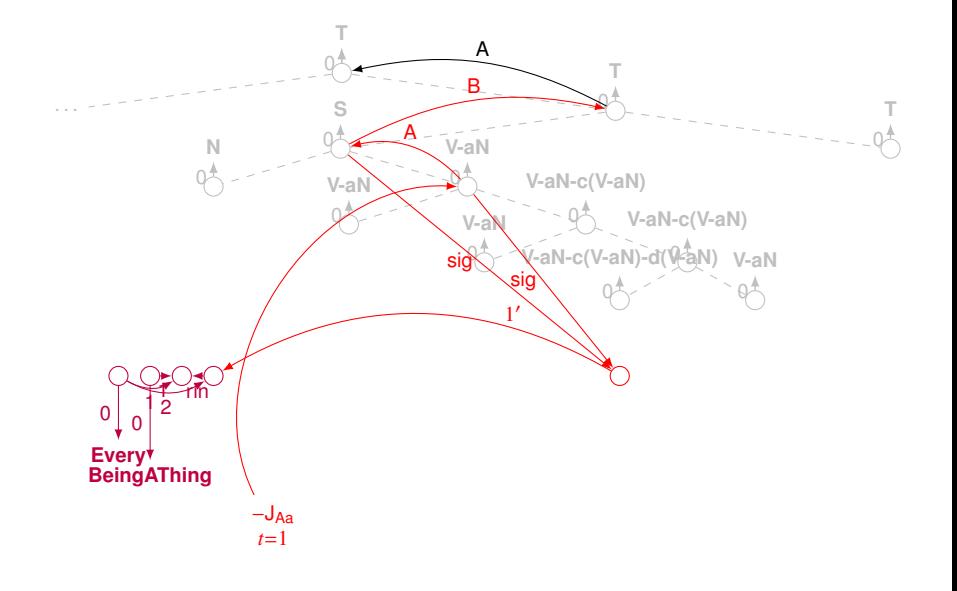

 $299$ イロト イ押 トイヨ トイヨト B

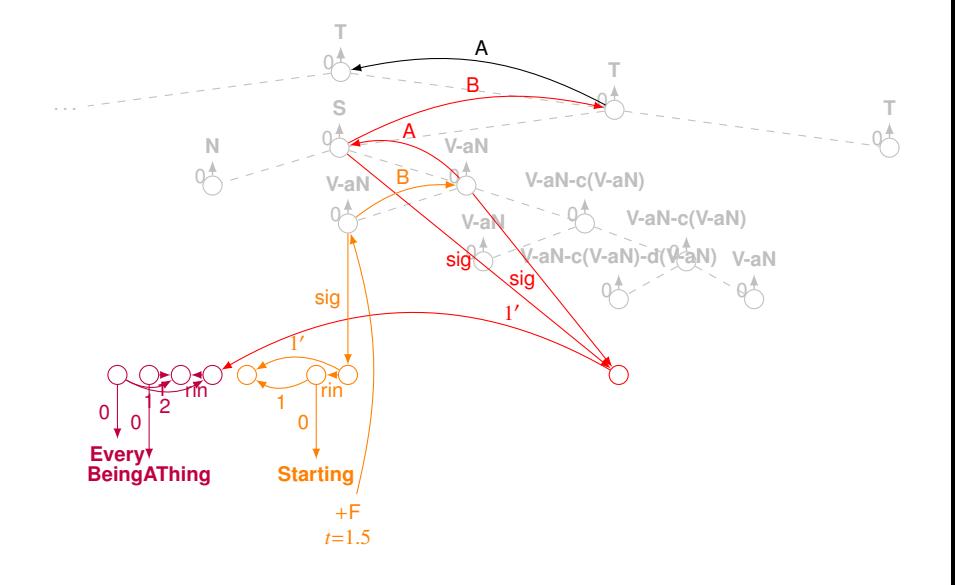

 $299$ イロト イ押 トイヨ トイヨト B

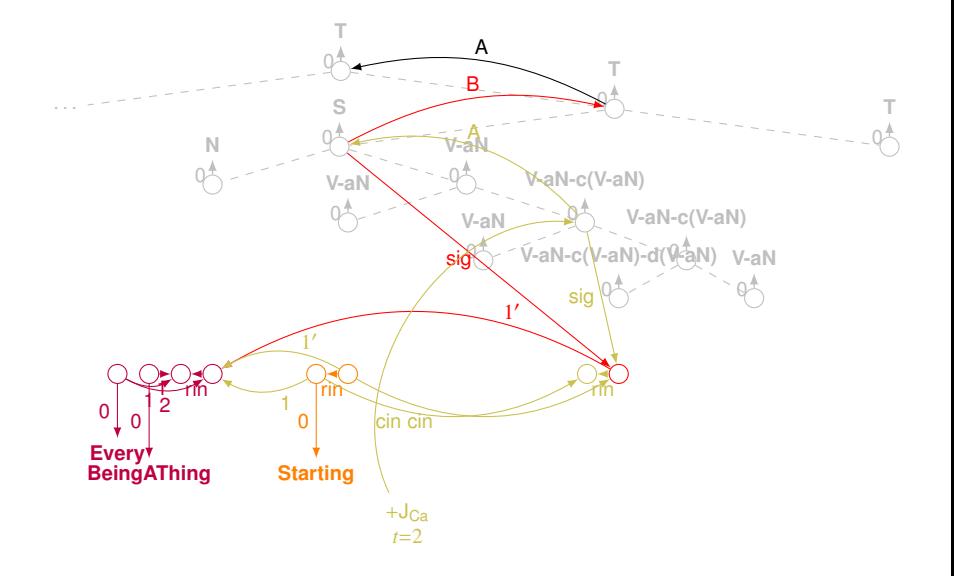

**◆ロト→伊ト→ミト→ミト** 

÷.

 $299$ 

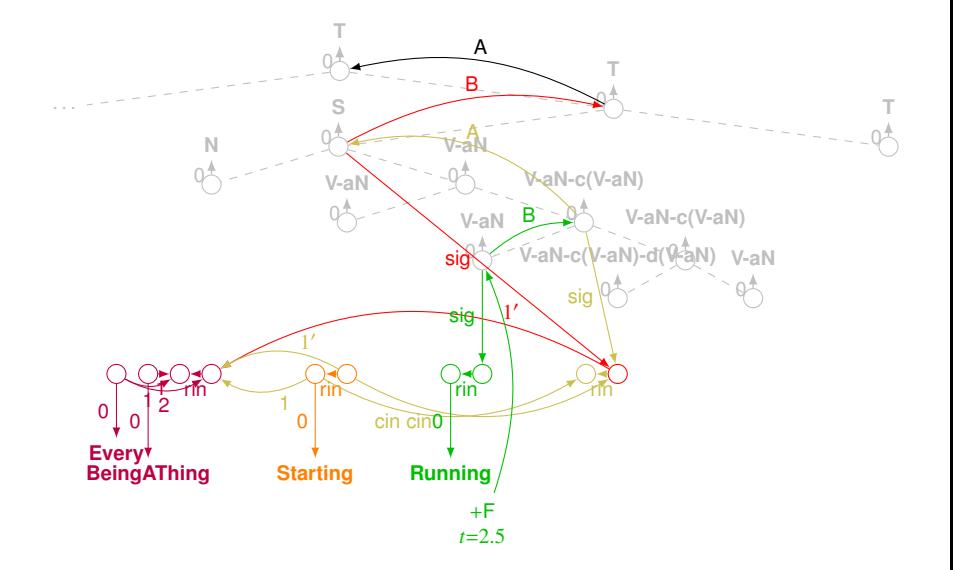

 $299$ イロト イ押 トイヨ トイヨト B

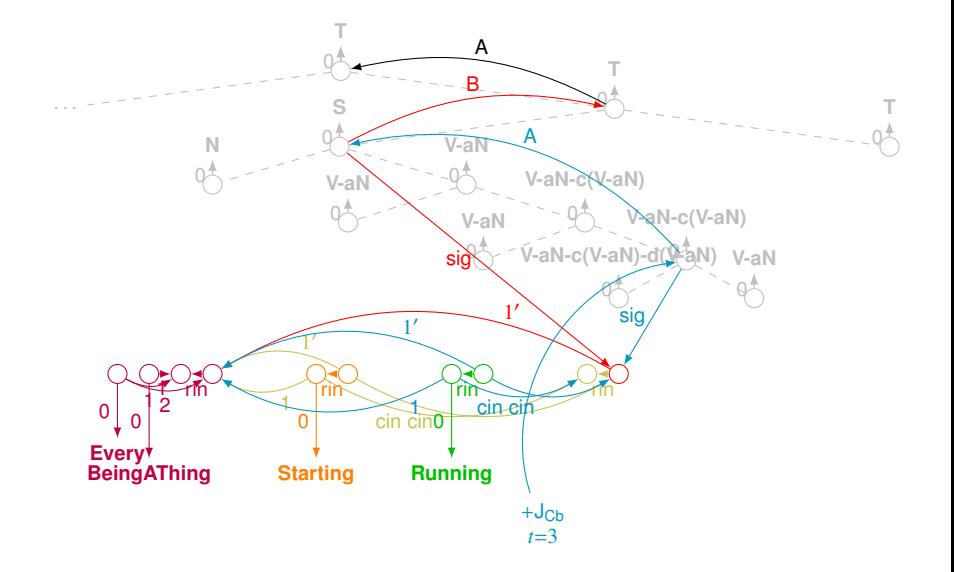

**◆ロト→伊ト→ミト→ミト** ÷.  $299$ 

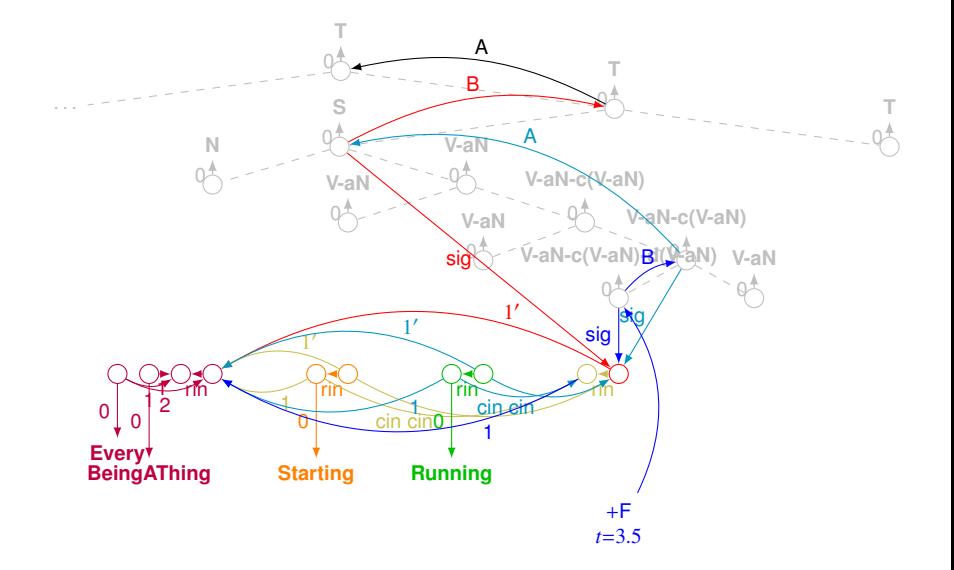

÷.

イロト イ押 トイヨ トイヨト

 $299$ 

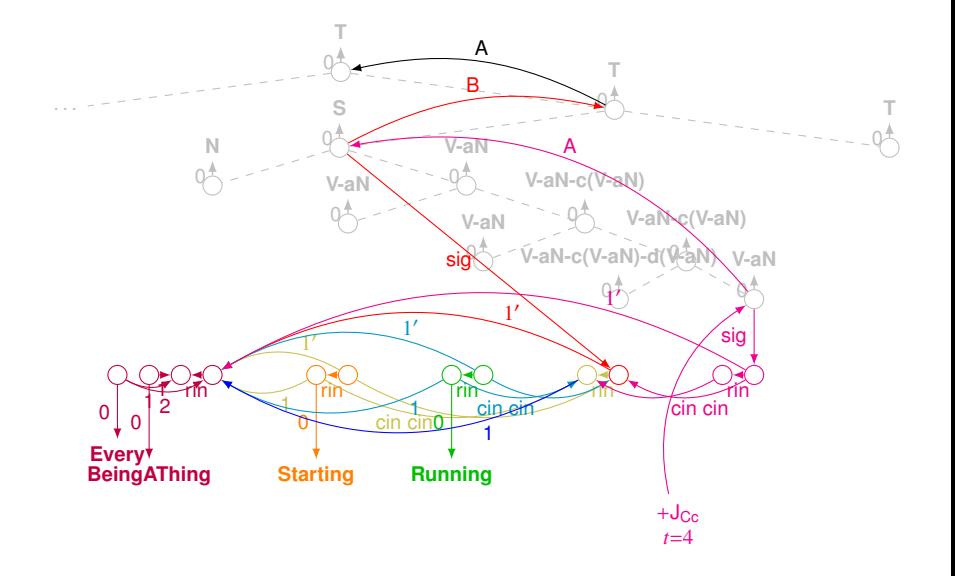

÷.  $299$ イロト イ押 トイヨ トイヨト

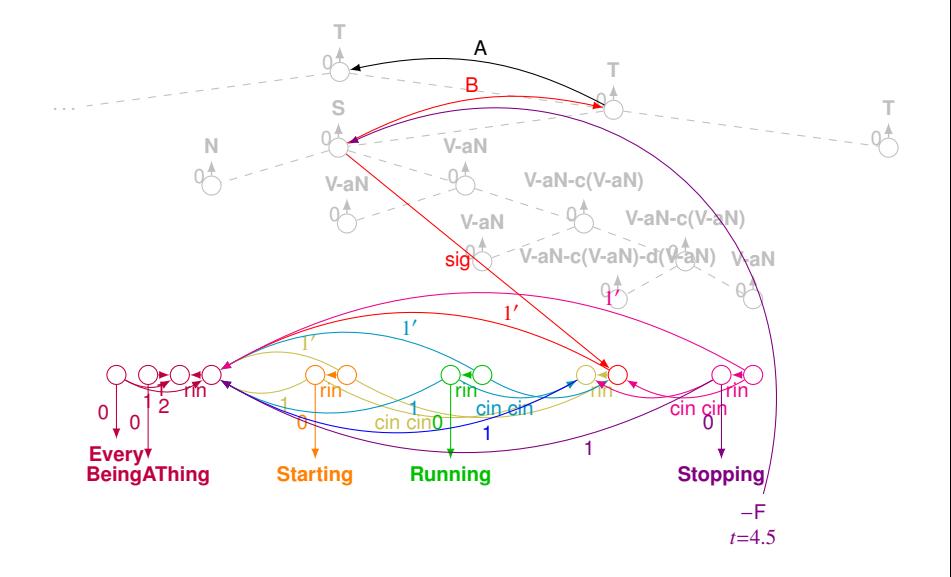

 $299$ イロト イ押 トイヨ トイヨト B

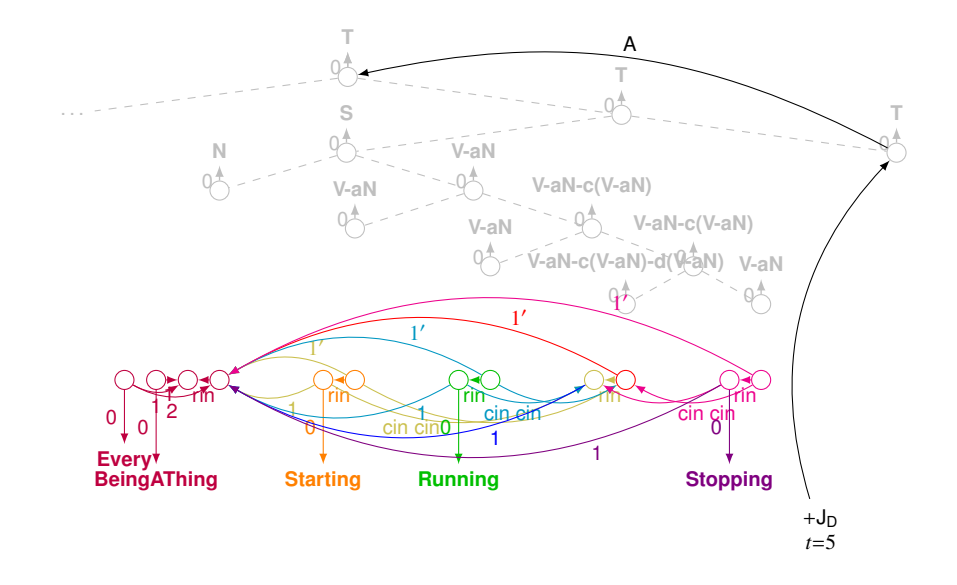

イロト イ部 トイモト イモト  $299$ Þ

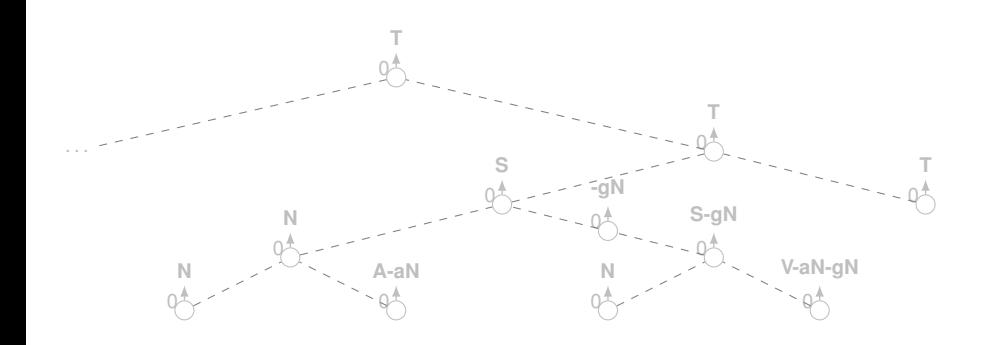

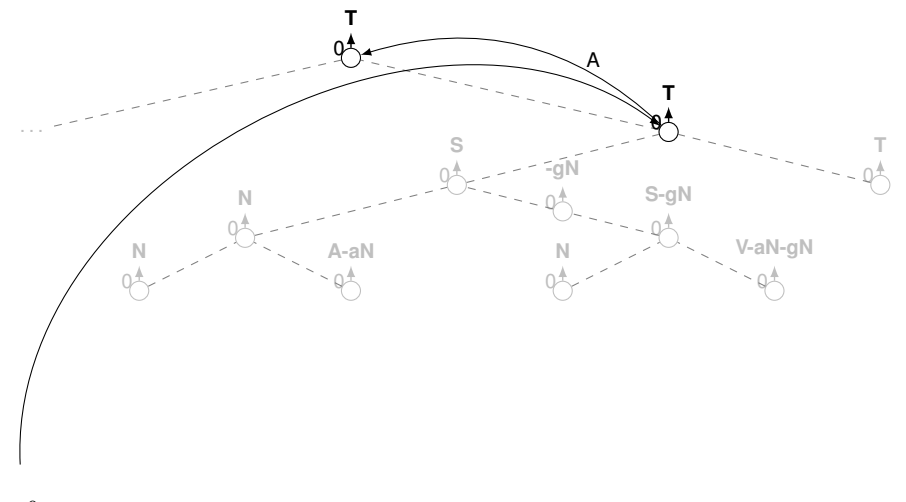

◆ロトメ部トメミトメミ

 $2Q$ 

*t*=0

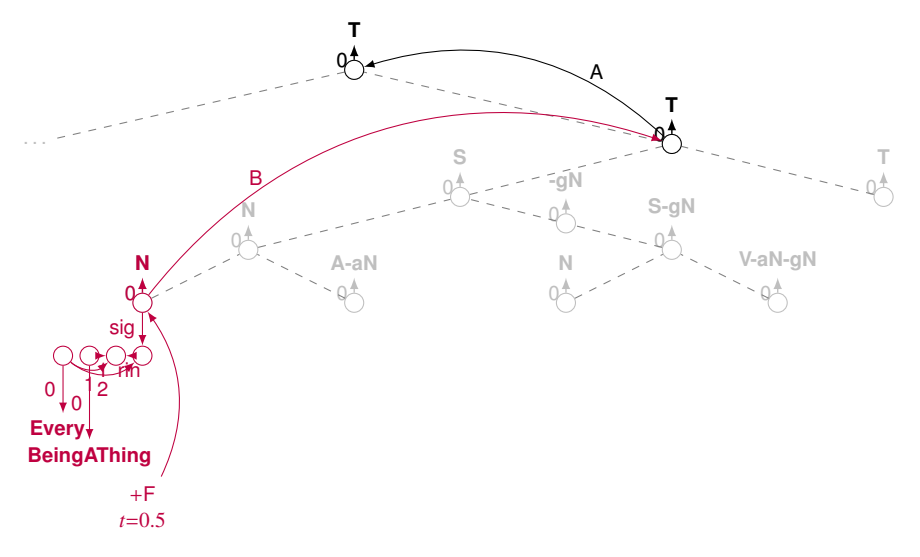

 $2Q$ イロト イ押ト イヨト イヨト

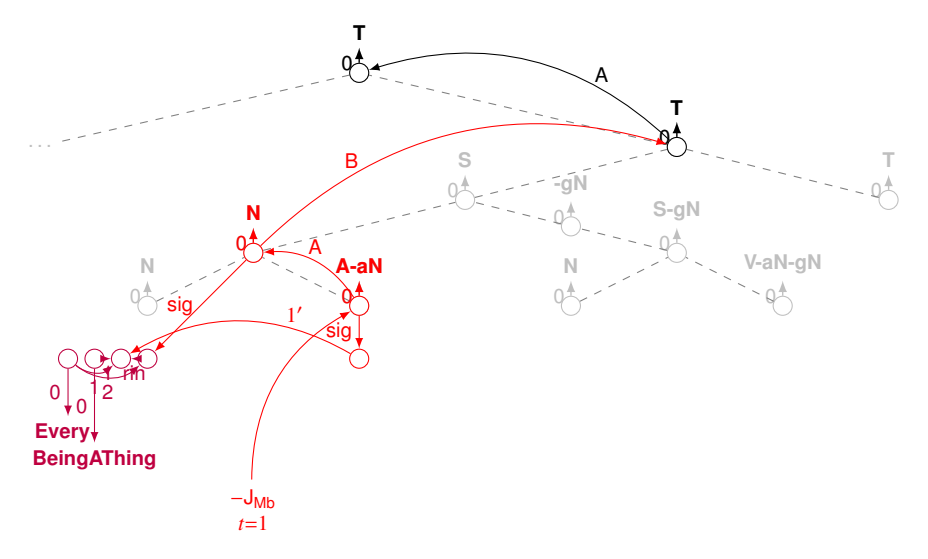

 $299$ イロト イ押ト イヨト イヨト ∍

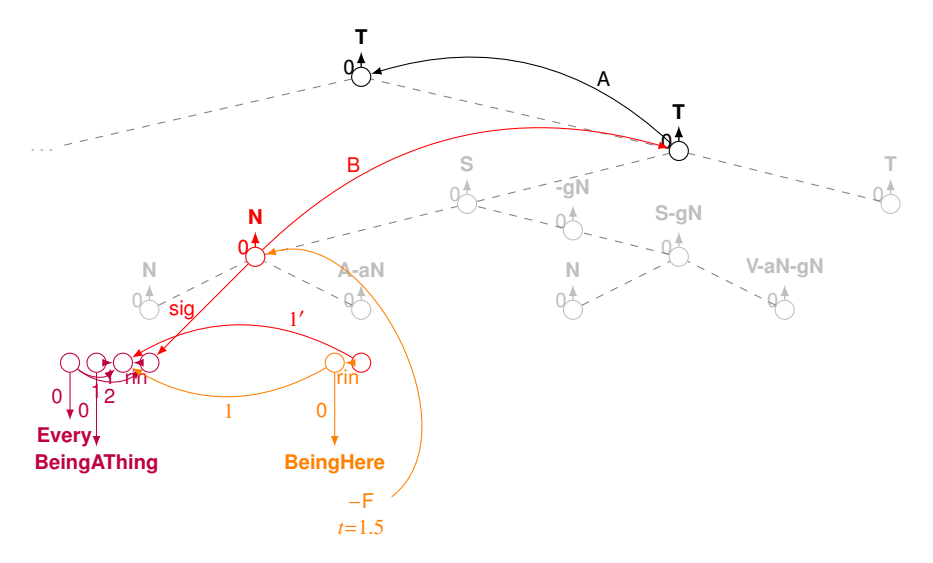

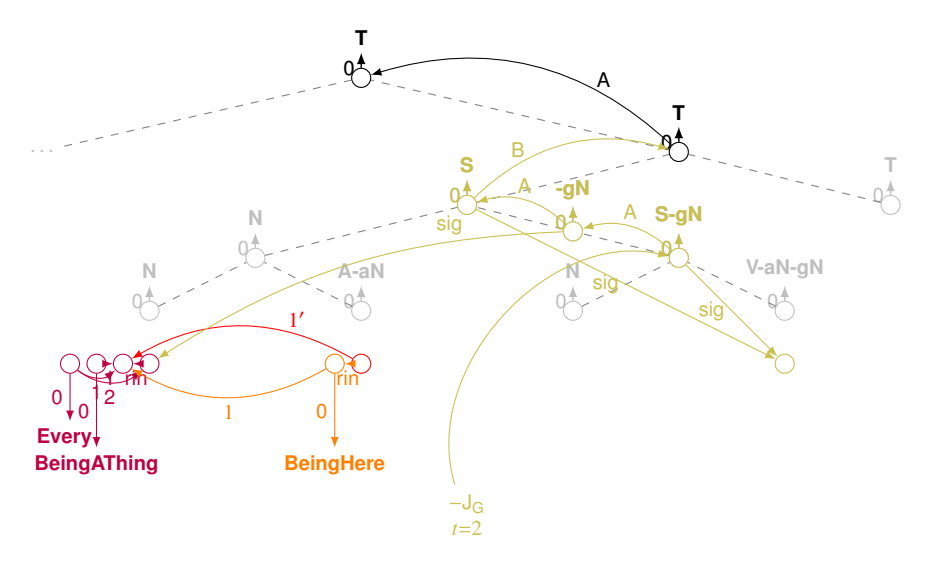

 $299$ イロト イ押 トイヨ トイヨト Þ

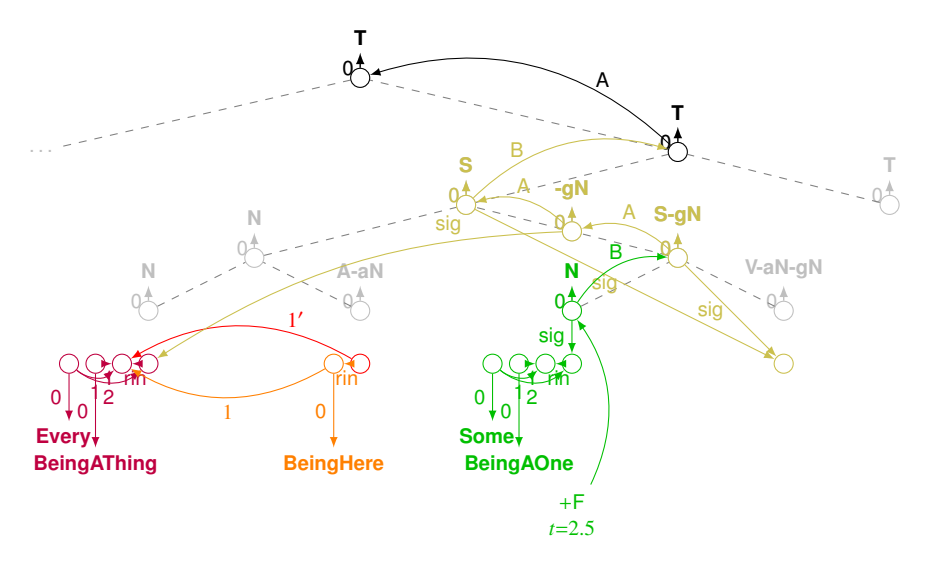

 $299$ イロト イ押 トイヨ トイヨト Þ

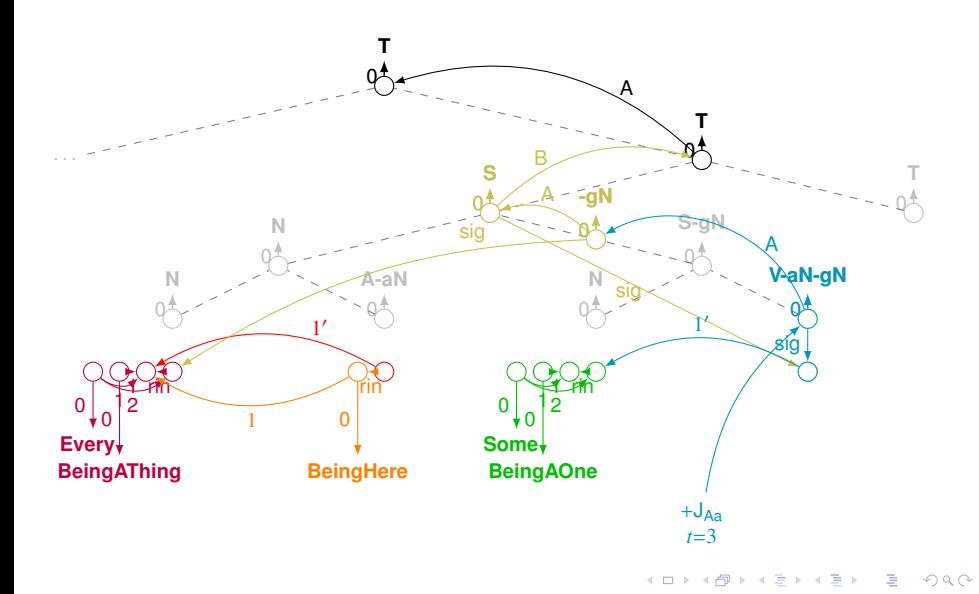

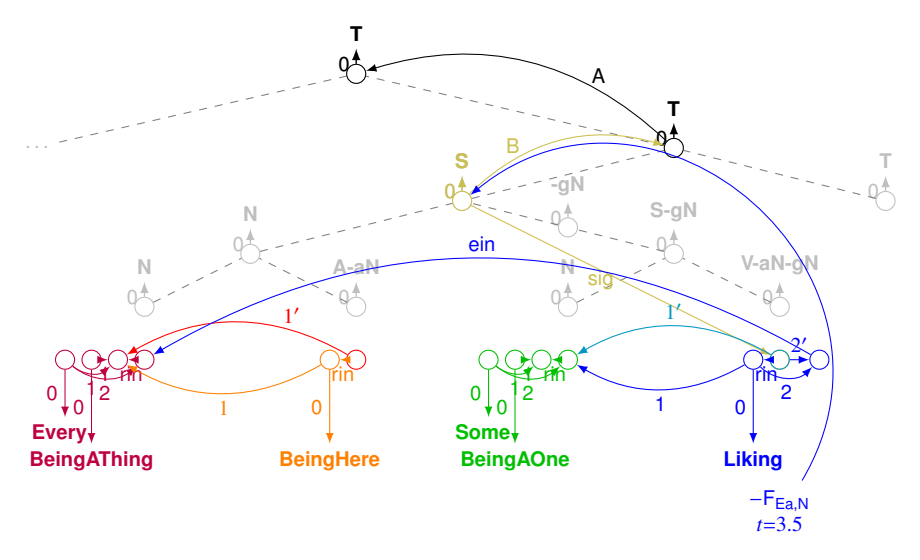

 $290$ **K ロ ト K 伺 ト K ヨ ト K** 

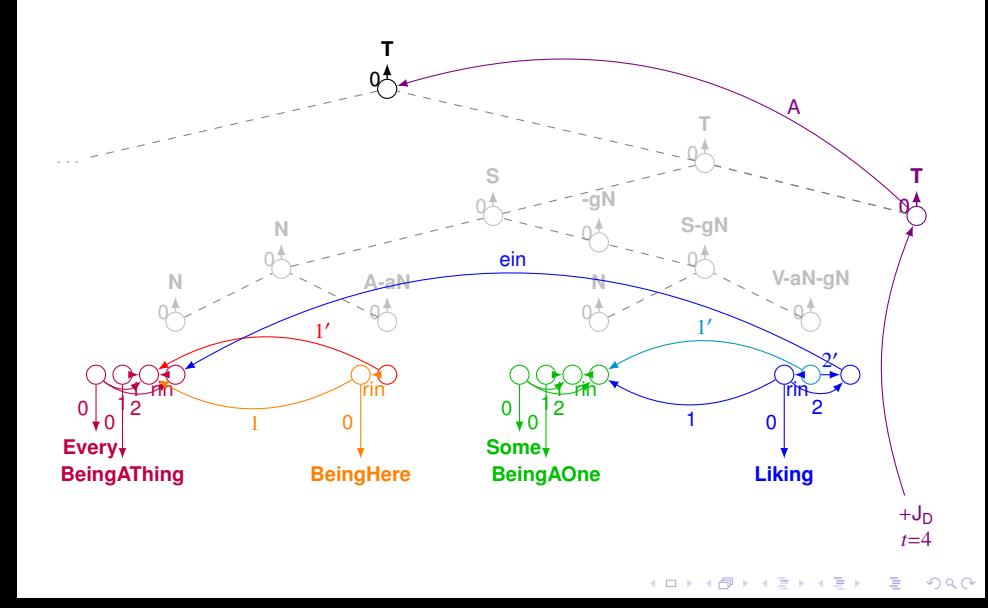

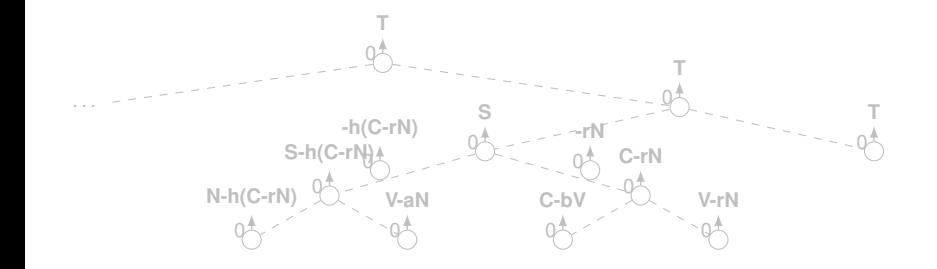

 $2Q$ **K ロ ▶ K 個 ▶ K 重** э

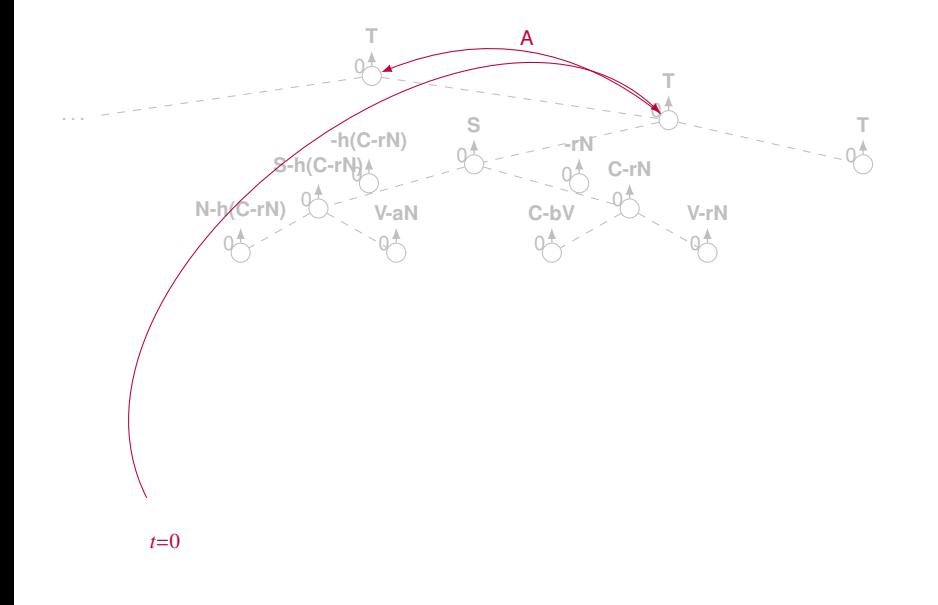

 $290$ イロト イ押 トイヨ トイヨト ∍

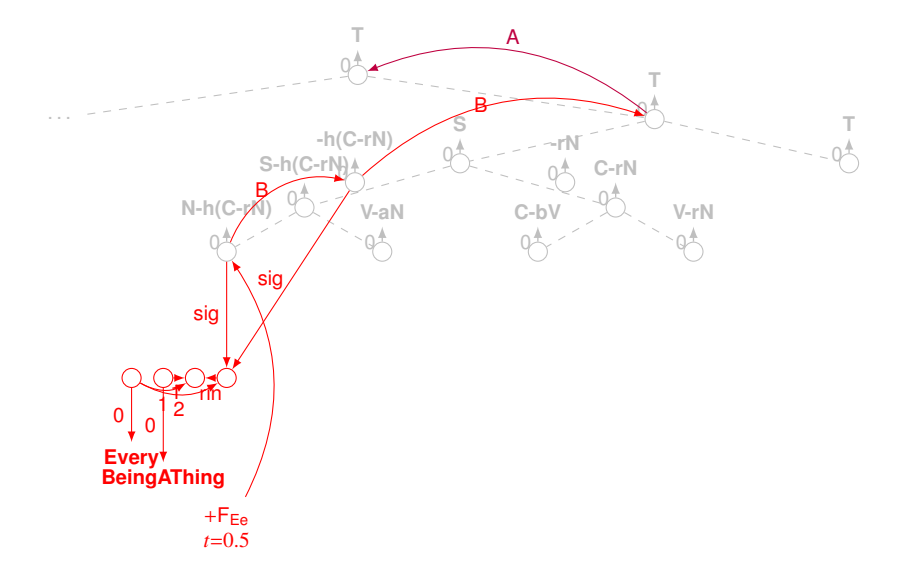

 $299$ イロト イ押 トイヨ トイヨト Þ

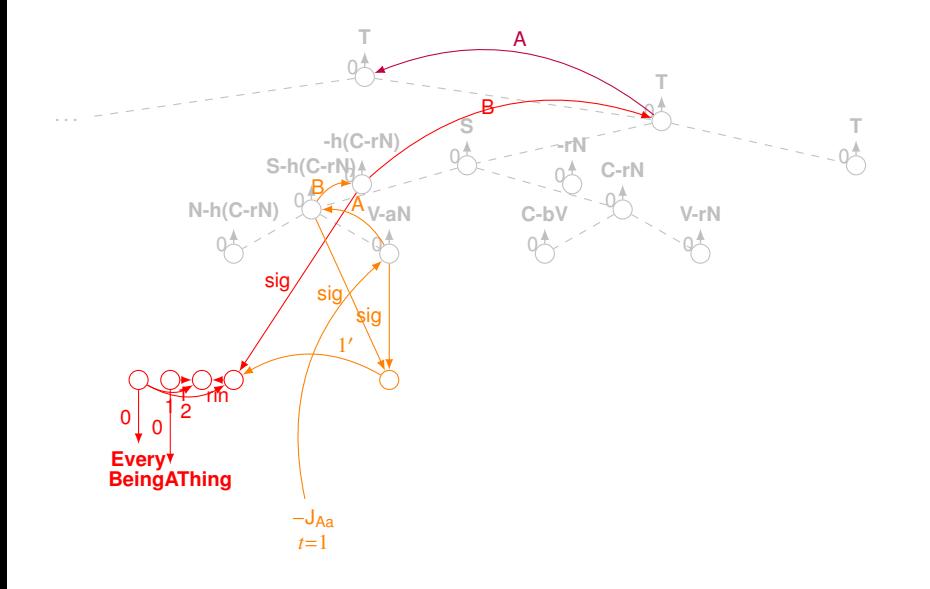

 $299$ イロト イ押 トイヨ トイヨト ÷.

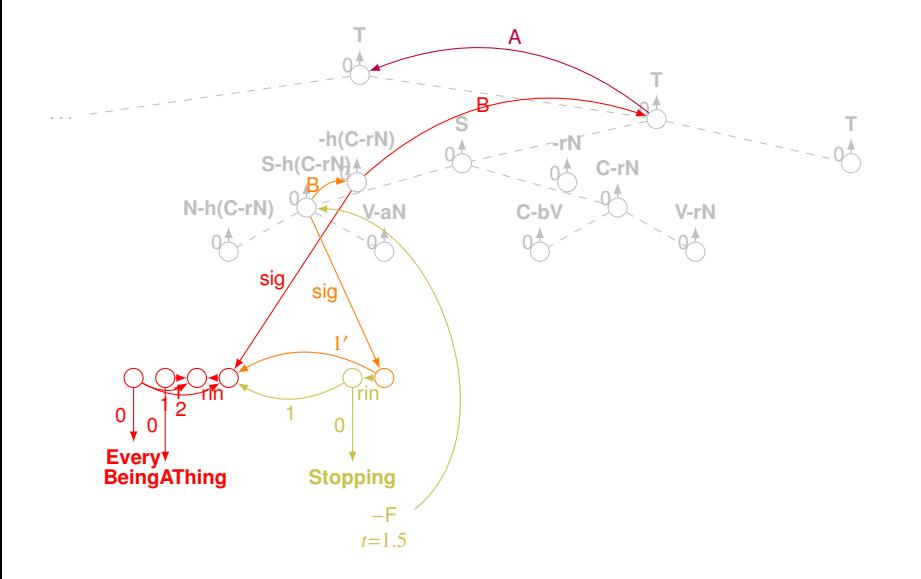

 $299$ イロト イ押 トイヨ トイヨト B

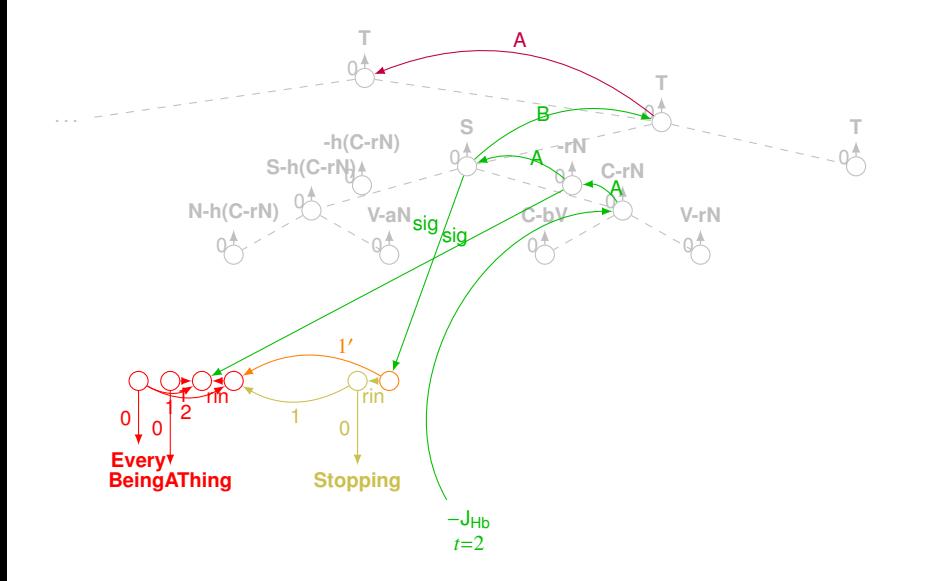

 $299$ **K ロ ▶ K 御 ▶ K 君 ▶ K 君 ▶** B

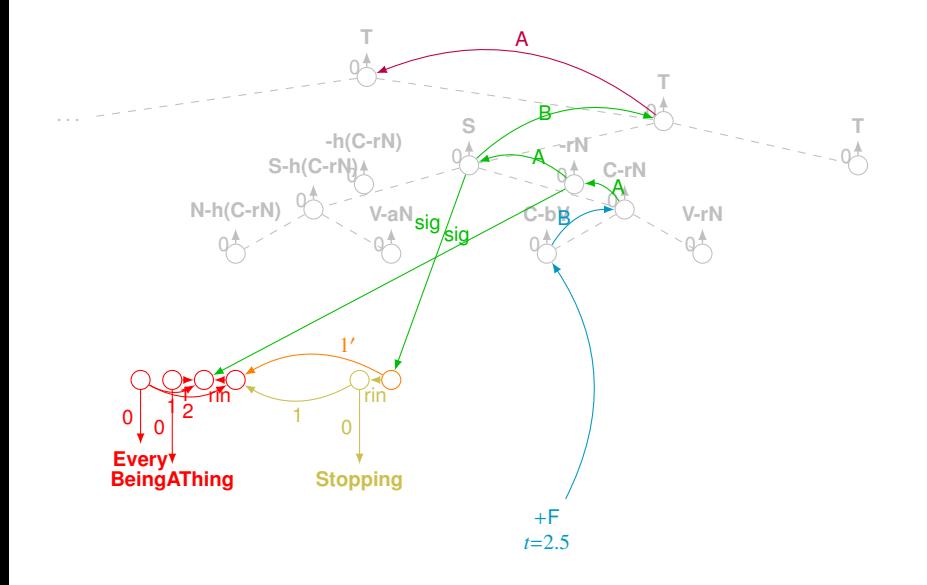

イロト イ部 トイモト イモト  $299$ B

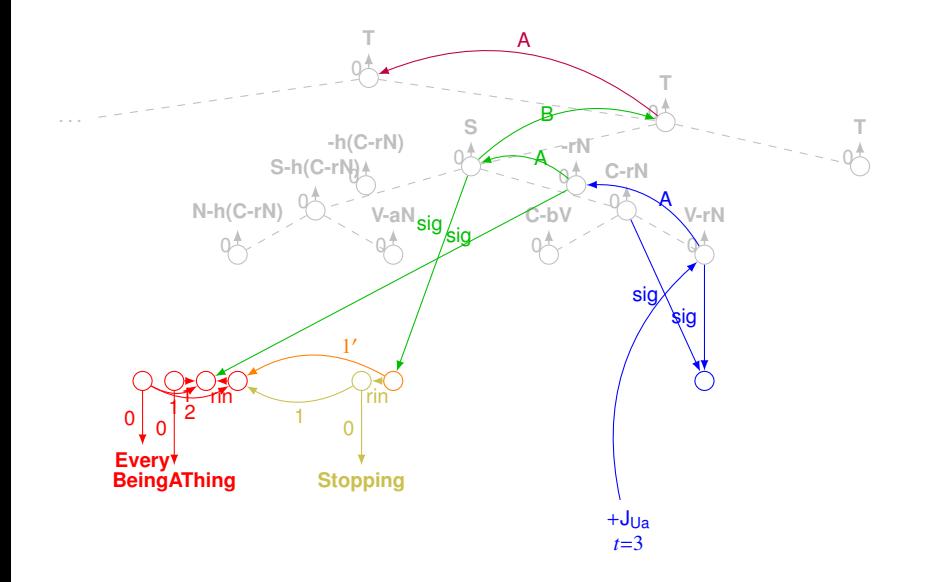

(ロ) (個) (通) (通) ÷.  $299$ 

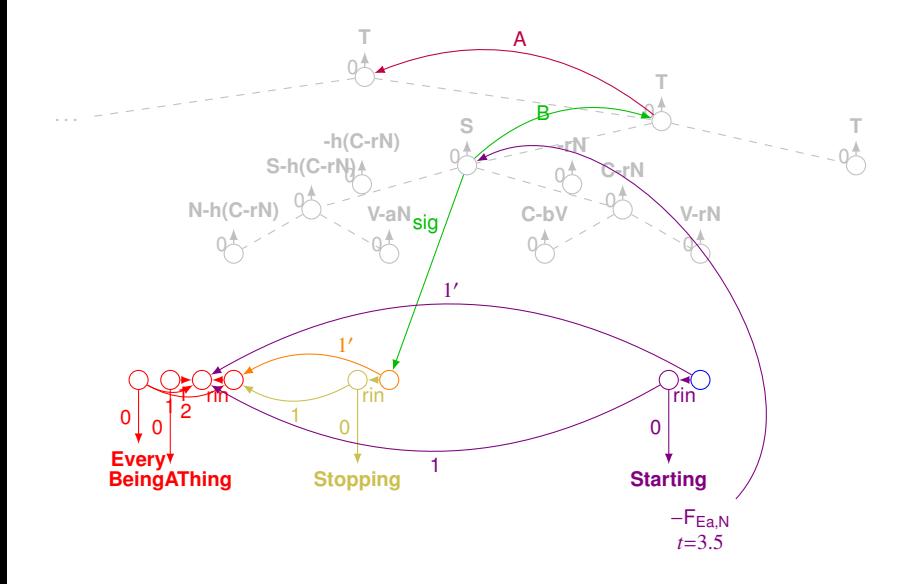

イロト イ部 トイモト イモト ÷.  $299$ 

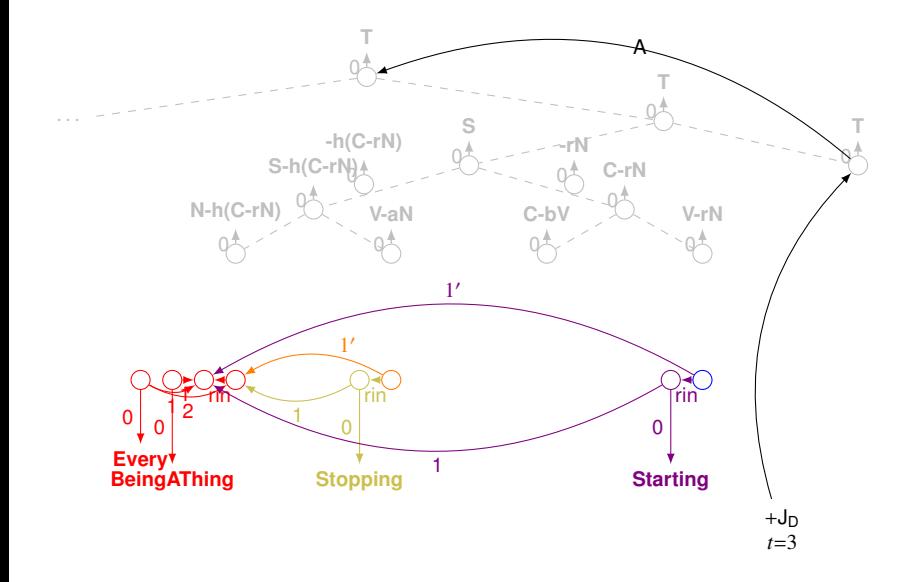

イロト イ部 トイモト イモト  $299$ Þ